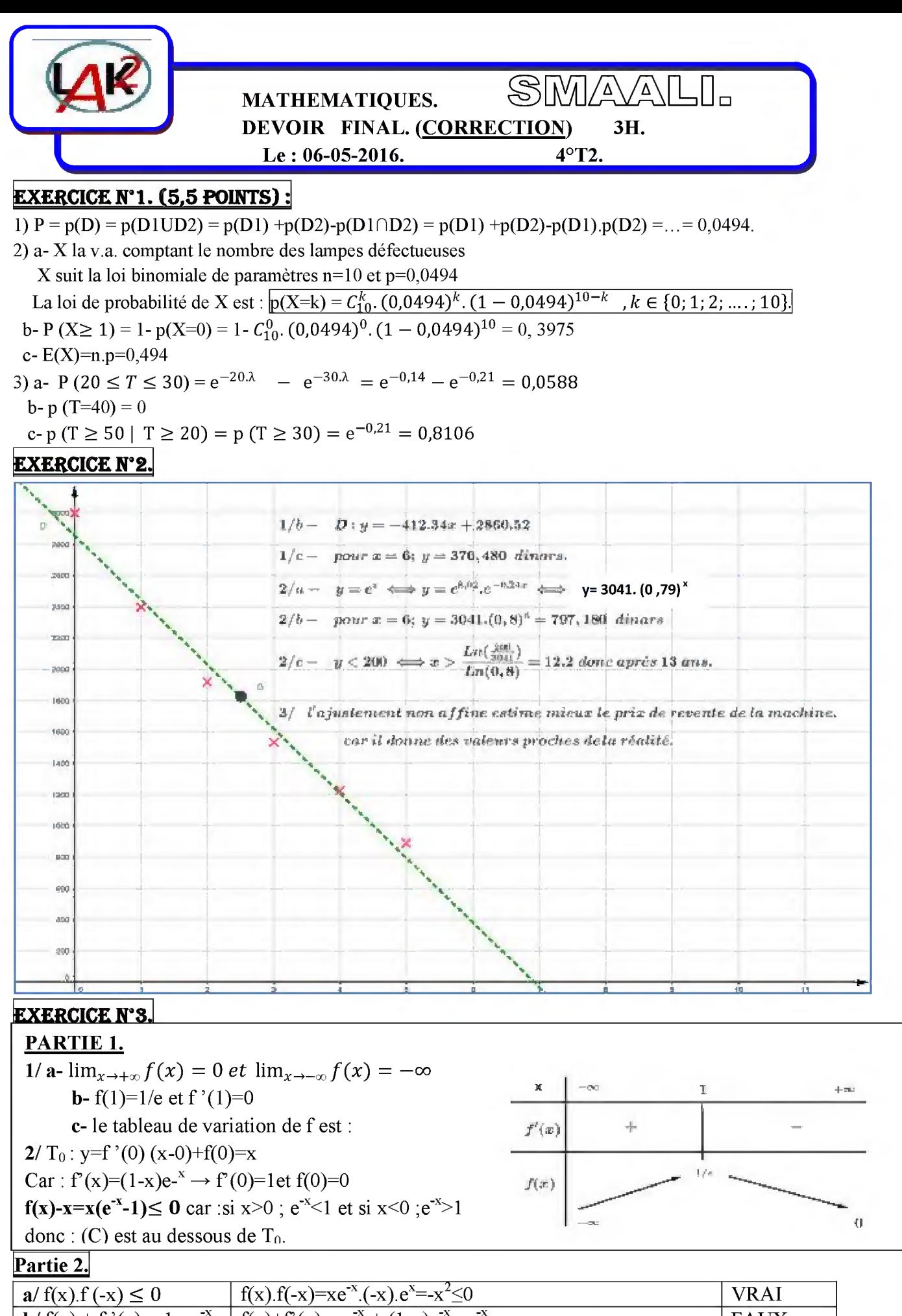

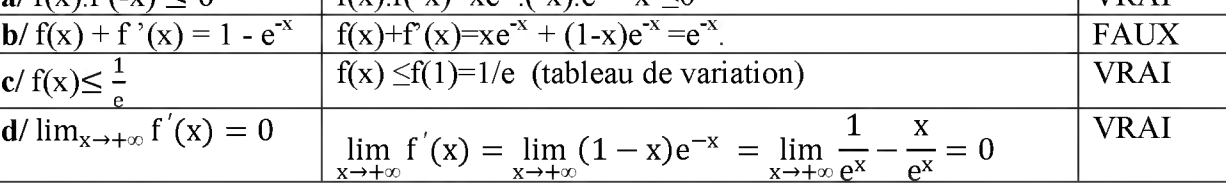

$$
\frac{1}{2}(\frac{a_1 + b_1^2}{a_1^2} - \frac{1}{a_1^2} - \frac{1}{a_1^2} - \
$$

$$
\int \frac{1}{3} \, \text{U} \cdot \frac{1}{\alpha} \, \text{d}x = \int \frac{1}{x} \, \text{H} \cdot \text{H} \cdot \text{d}x = \mathbf{K}
$$
\n
$$
= \int \frac{1}{x} \, \text{d}x = \mathbf{K}
$$
\n
$$
\boxed{0.51} \quad \text{(u.a.)}
$$
\n
$$
\boxed{0.51} \quad \text{(u.a.)}
$$
\n
$$
\boxed{0.51} \quad \text{(u.a.)}
$$
\n
$$
= \frac{\pi \cdot \mathbf{L}}{4} \quad \text{(u.o.)}
$$
\n
$$
\boxed{0.51} \quad \text{(u.o.)}
$$

 $\sim 1.5$  $|u_{\text{v}}| \leq 1$ on myse que - <wiel  $\lim_{n\to\infty} \alpha_n\leq 1$  $\text{Dlog}_1 \equiv$  $D < A_n \leq l$  $\leftarrow$  {b) < {(en) < {1)}  $0 < V_{max} \leq \frac{4}{6} \leq 1$ CAPP.  $\mathbb{I}\{\quad \mathbf{A}_{n_{\mathrm{eff}}}-\mathbf{A}_{n}=\mathbf{A}\{\mathbf{A}_{n}\}+\mathbf{A}_{n}\quad \leqslant \sigma$  $C_{max}$   $f(x) - x \leq 0$   $q(t^*2)w(t)$ .  $\longrightarrow$   $\langle u_n \rangle \rightarrow$ . of the & a mitteral face = (un) crete  $\begin{cases} \text{div}_{x_1} = g(x_1) & \text{if } (x_2) \leq g(x_1) \leq g(x_2) \leq g(x_1) \leq g(x_2) \leq g(x_1) \leq g(x_2) \leq g(x_1) \leq g(x_2) \end{cases}$  $\Rightarrow \&\overrightarrow{c} \Rightarrow \& \Rightarrow \mathcal{R}(\overrightarrow{c}^1) \Rightarrow \overrightarrow{c} = 0.$  $a_1 \quad V_n - V_{n+1} = -L_n u_n - L_n V_{n+1} = L_n \quad \frac{u_n}{u_{n+1}}$  $=$  Lu  $(\mathcal{Z}^{U_m}) = \mathcal{U}_n$ .  $|S_n+u_0+u_1+...+u_n|=1+\sqrt{3\sqrt{3}}\sqrt{3}$  $= Y_0 - Y_{\text{max}}$  = L<sub>n</sub>(u<sub>n</sub>) - Y<sub>ny</sub> = 0 - Y<sub>ny</sub>) lei  $S_n = \ell - \lambda_{nn} = \frac{\rho}{\sqrt{2\pi}} - \ln\left(k_{nn}\right)$  replaces  $\Rightarrow \underbrace{q\dot{q}_{\dot{\alpha}\dot{\alpha}}}_{\dot{\alpha}\dot{\alpha}}U_{n+1} = 0 \quad \text{at} \quad \underbrace{q\dot{q}_{\dot{\alpha}}}_{\dot{\alpha}\dot{\alpha}\dot{\alpha}} = \text{ln }X \quad \text{in } q \Rightarrow \text{to}$  $\rightarrow -\frac{e^{-}}{e^{i\alpha}}\frac{\zeta^{2}}{\zeta_{\rm B}}\qquad \equiv +\infty \ .$ 

**ANNEXE.** 

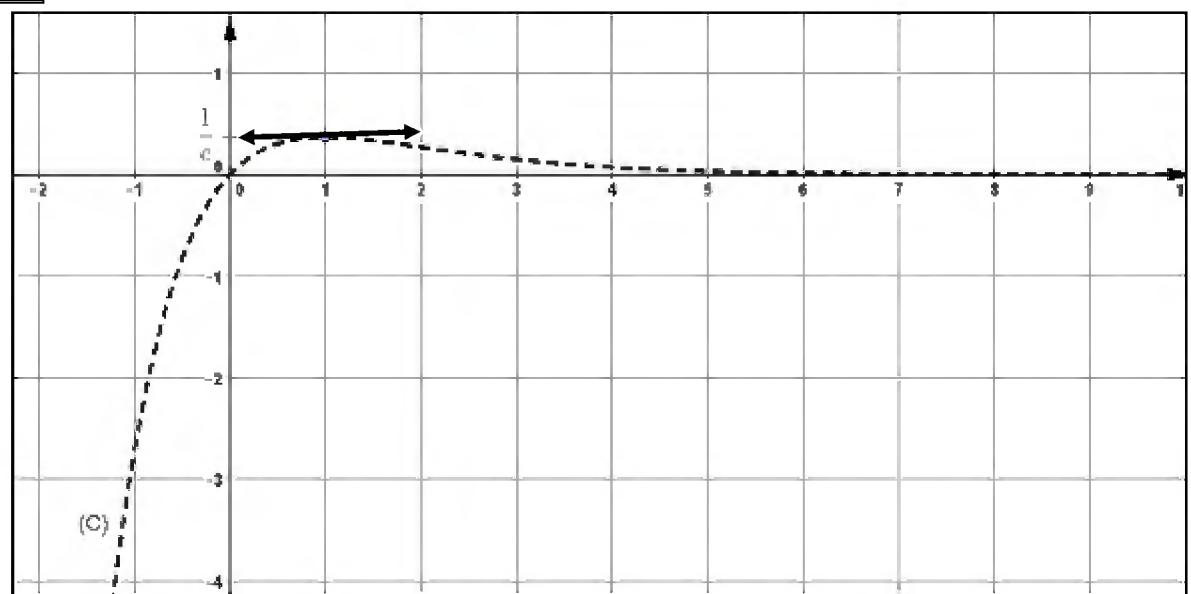